# Inhalt

### rubriken

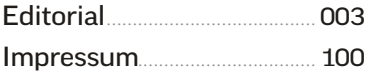

### **AKTUELL**

[Die Messe-Highlight](#page--1-0)  von der CES 2016.................. 006 [Die neueste Smart-TV-Gene](#page--1-0)[ration](#page--1-0) +++ [SSD mit 3 Terabyte](#page--1-0)  +++ [Neue Samsung-Watch](#page--1-0)  [unterstützt iOS +](#page--1-0)++ Neue [Wearables und Fitnesstracker](#page--1-0)  +++ USB-C-Hub fürs MacBook [+++ Zubehör und Gadgets +++](#page--1-0) 

[006](#page--1-0) **SMART TV**

Zuhause werden

### **GRUNDLAGEN**

4k-Actionkameras

### So vernetzen Sie

[Ihre Geräte richtig](#page--1-0) ................ 010 Ohne Netzwerk geht heute nichts mehr. Etwas Planung vorab schützt vor Ärger und schlechter Performance. Wir zeigen, worauf es ankommt.

[Router einrichten](#page--1-0) ................. 014 Aktuelle Router bieten immer mehr Funktionen. So klappt es mit Internetzugang, WLAN-Konfiguration und Telefon.

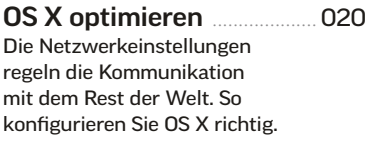

[Sicherheit geht vor](#page--1-0) .............. 024 Wo droht im Netz Gefahr, und wie kann man sich davor schützen? Wir sagen, worauf Sie achten müssen.

[Netzwerk erweitern](#page--1-0)............. 027 Schlechter WLAN-Empfang? So erschließen Sie abgelegene Winkel Ihrer Wohnung ohne Werkzeug und Kabeltrommel.

### server & dienste

[Gemeinsam stark](#page--1-0) ................. 028 Das Netzwerk steht. Was fängt man nun damit an? Wir machen Vorschläge zur effektiven Nutzung.

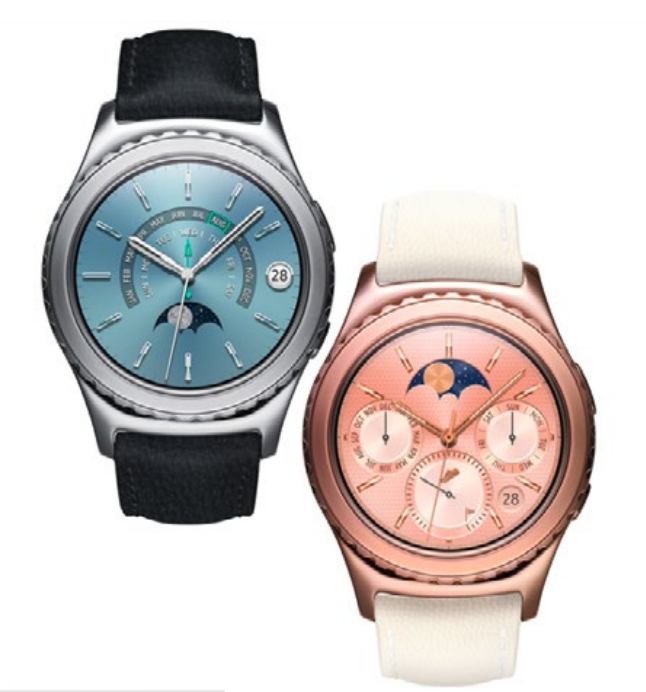

### [006](#page--1-0) **CES 2016**

Die Smartwatch Gear S2 von Samsung soll iOS unterstützen und tritt somit in Konkurrenz zur Apple Watch

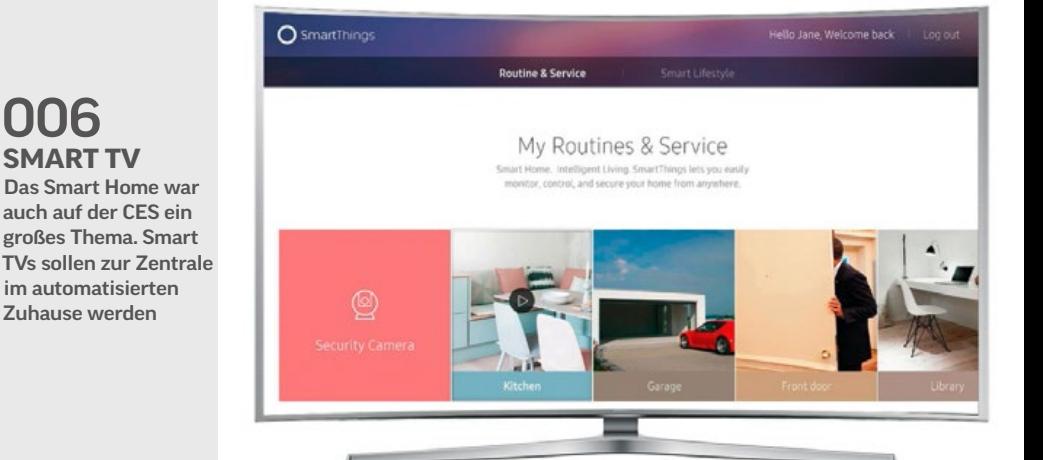

## So vernetzen Sie [Ihre Geräte richtig](#page--1-0)

Der Router ist die Basis jedes modernen Netzwerks zu Hause oder in kleinen Büros. Er kümmert sich ums Internet und vieles mehr. Deshalb muss er sorgfältig konfiguriert werden

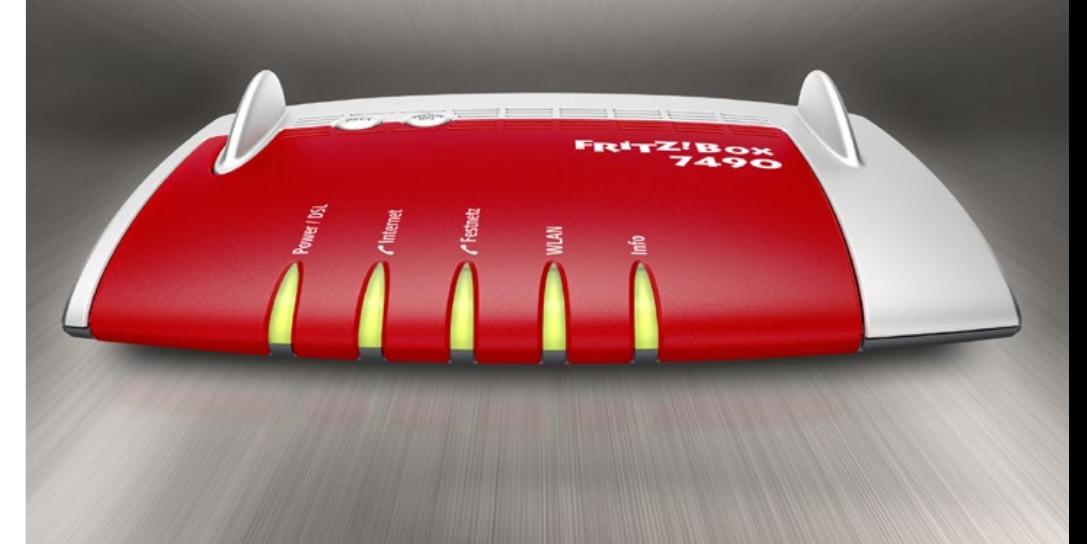

**INHALT** 

### 005

046 **APPLE TV 4**

In der vierten Generation wird das Apple TV deutlich [leistungsfähiger. Wir widmen](#page--1-0)  ihm ein ausführliches Special

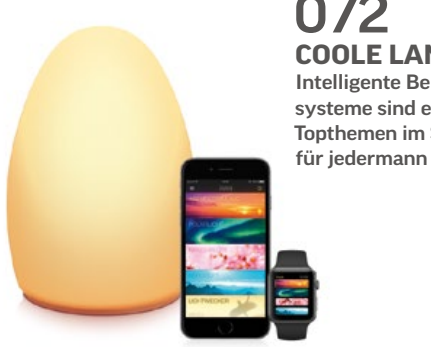

072 **[COOLE LAMPEN](#page--1-0)** Intelligente Beleuchtungssysteme sind eines der Topthemen im Smart Home

### Freigabefunktionen [von El Capitan nutzen](#page--1-0) ....... 030

Jeder Mac kann im Netzwerk Daten und Dienste für andere anbieten oder darauf zugreifen. Dafür reichen wenige Handgriffe.

Ein Server für [Musik und Videos](#page--1-0) ................. 034 Wir zeigen, wie man iTunes zum vielseitigen Mediacenter macht und wie man darauf zugreift.

Netzwerkplatte als [zentrales Datenlager](#page--1-0)........... 038 NAS-Lösungen sind groß und günstig geworden. Mittlerweile können auch Laien die Konfiguration frustfrei bewältigen.

[Daten in der Cloud](#page--1-0)................ 040 Cloud-Speicher sind besser als ihr Ruf. Sie schützen vor Datenverlusten und erleichtern die Weitergabe großer Dateien.

### [special apple tv](#page--1-0)

Apple TV 4: Apps, Spiele und Fernsehen ........ 046 In der 4. Generation wird das Apple TV deutlich leistungsfähiger. Wer davon profitiert und wer weiter mit dem günstigen Vorgänger auskommt.

Musik und Filme [auf dem Apple TV](#page--1-0) ................ 050 Die Wiedergabe von Musik und Videos gehört zu den Stärken der Box. Das neue Apple TV legt noch eins drauf.

[Spielen mit dem](#page--1-0)  Apple TV 4 ................................. 052 Wie gut ist das Apple TV als Spielkonsole? Wir haben es ausprobiert.

Die besten Apps und Spiele................................... 054 [Das Angebot im Store ist groß.](#page--1-0)  Diese Apps dürfen Sie nicht verpassen.

[Apple TV as Monitor](#page--1-0) ........... 056 Mit AirPlay und dem Apple TV lässt sich ein HD-Fernseher als zusätzlicher Bildschirm am Mac nutzen. So geht's.

#### [Alternativen: Fire TV](#page--1-0)  und Chromecast..................... 058 Das Apple TV 4 kann viel, ist aber auch teuer. Wir vergleichen es mit den Angeboten von Amazon und Google.

### **SMART HOME**

Wohnen 2.0............................... 062 Smart Home? Alle reden davon, aber was geht wirklich mit vertretbarem Aufwand? Wir stellen Lösungen vor. [Das smarte Zuhause](#page--1-0)............ 064 Es gibt viele Konzepte, allen voran Apples HomeKit. Unser Überblick zeigt, worauf es dabei ankommt. Cleverer Einstieg.................... 068 [Elgato bietet mit der Eve-Serie](#page--1-0)  eine einfache und doch sehr spannende Möglichkeit, HomeKit kennenzulernen. [Lichtspiele für zu Hause](#page--1-0)... 072 Wir stellen drei smarte Beleuchtungssysteme für verschiedene Ansprüche vor. [Heizung fernsteuern](#page--1-0) .......... 076 Es soll den Komfort steigern und Kosten reduzieren. Wir sagen, was dran ist. Alles im Blick .......................... 078 Mit modernen IP-Kameras mit [Bewegungsmelder behält man](#page--1-0)  sein Heim jederzeit im Blick. [Smarte Alternativen](#page--1-0) ........... 080 Der Markt hat viele Lösungen hervorgebracht. Wir stellen fünf weitere Konzepte vor. Verwandlung............................ 082 Digitalstrom automatisiert Ihr Zuhause im großem Stil. Was [geht und für wen es sich lohnt.](#page--1-0) tipps & praxis [Workshop: Mac & iOS](#page--1-0) ....... 086 So arbeiten OS X und iOS beim Austausch von Daten besonders eng zusammen. [Bildschirmfreigabe](#page--1-0) .............. 090 So steuern Sie einen Rechner über das Netzwerk.

[Multiroom-Sound](#page--1-0) ................. 092 Davon träumt der Musikfan: Sonos & Co. streamen Musik drahtlos in jeden Raum.

Tipps & Tricks ......................... 095 [In unseren Tipps beschäftigen](#page--1-0)  wir uns mit der Sicherung der Routerkonfiguration, Problemen mit HomeKit, der Analyse von WLANs, AirDrop und noch vielem mehr.

062 **SMART HOME** [Es gibt viele Konzepte für den Aufbau eines](#page--1-0) 

Smart Home, allen voran Apples HomeKit. Wir sagen, worauf es dabei ankommt

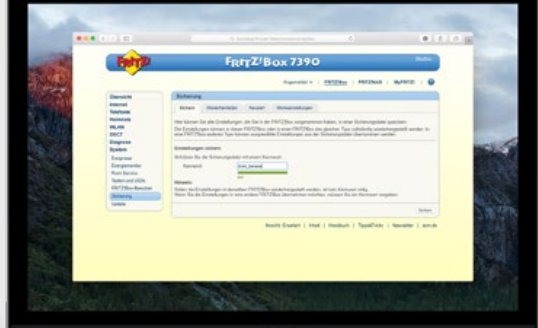

095 **TIPPS + TRICKS** [Ein aktuelles Backup des Routers ist genau so](#page--1-0)  wichtig, wie das von Rechner und iPhone